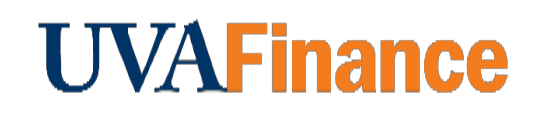

## **Overview**

Mac users who use Safari might have trouble completing e-Learning courses. Updating your auto-play settings can help. If you complete the following steps and still don't hear audio, please try viewing the course in Firefox.

## Procedure

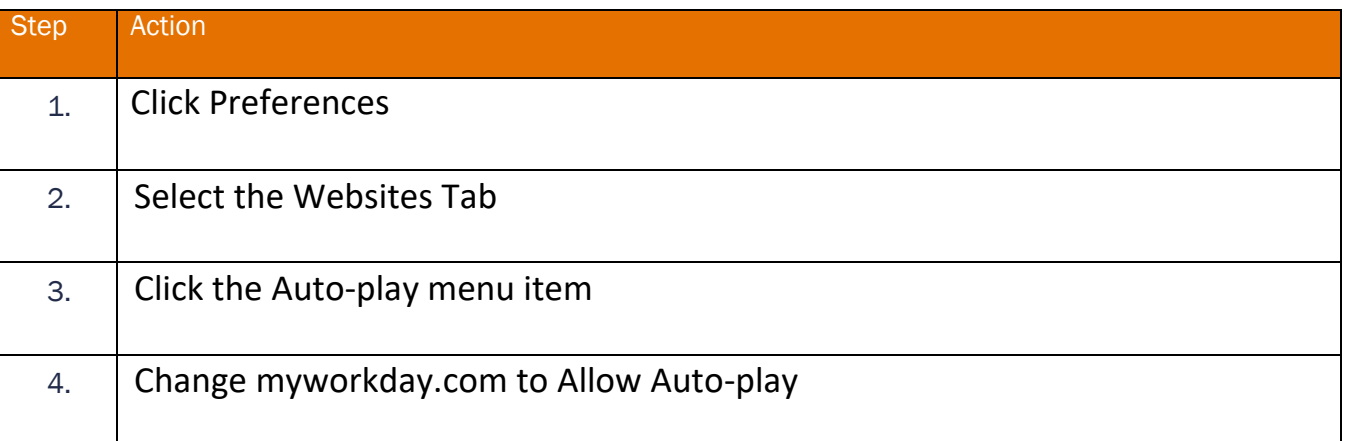

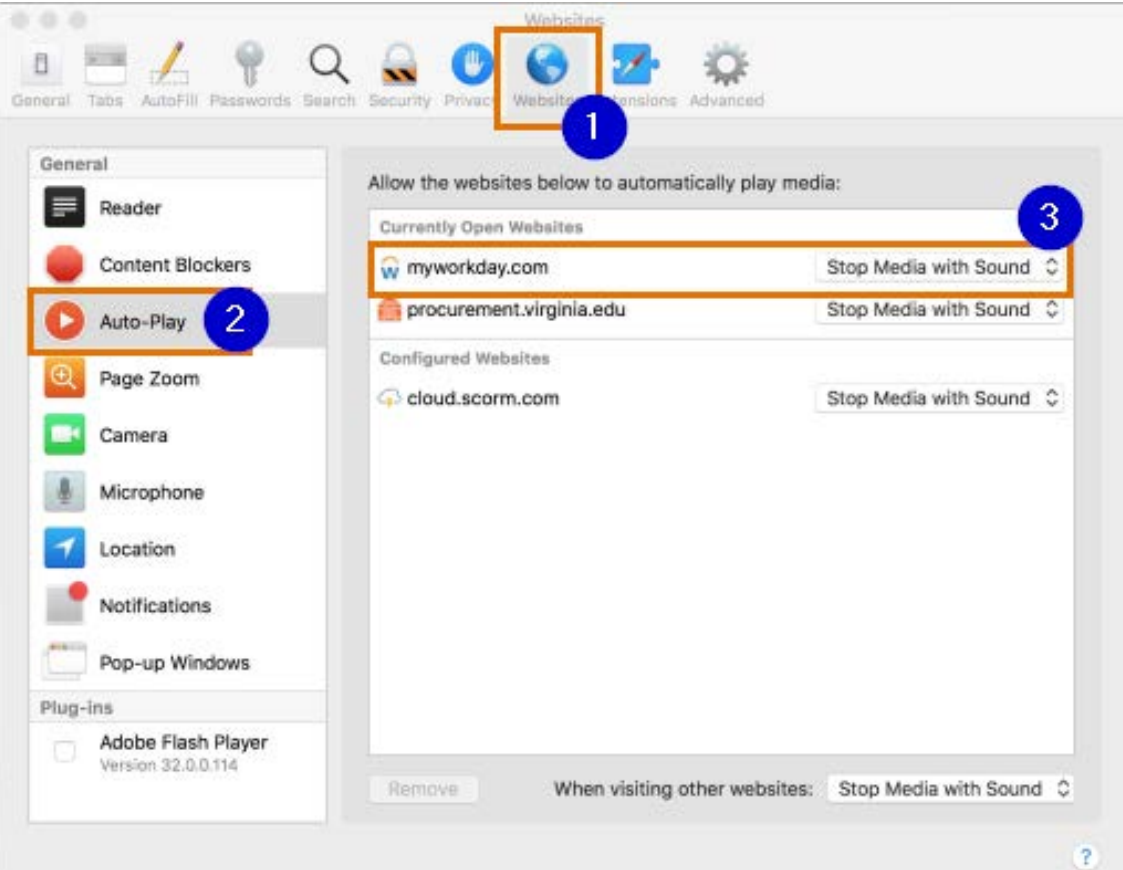

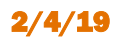

2/4/19 Finance Outreach & Compliance P a g e | 1 of 1